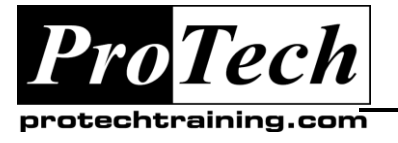

*"Charting the Course ...*

# *... to Your Success!"*

# **Solaris 10 System Monitoring**

# **Course Summary**

### **Description**

This course will provide a summary of tools and techniques used to monitor the performance of the hardware and operating system in an Oracle Solaris 10 operating environment. The focus will be on using tools that are available in the standard release of the Solaris 10 OE (version 9/10)

### **Objectives**

At the end of this course, students will be able to:

- Describe the Solaris 10 system monitoring tools
- Monitor processes
- Monitor memory
- Monitor disk and file systems
- Monitor the Solaris network
- **•** Monitor the Solaris hardware

### **Topics**

- Describe the system monitoring tools included with the Solaris 10 operating environment
- Monitoring processes
- Monitoring memory
- Monitoring disk I/O and file systems
- Monitoring the network
- Monitoring the Solaris hardware

### **Audience**

This course is designed for System Administrators who are responsible for the daily operation of a Solaris system and desire a better understanding of the tools that are available for monitoring the environment.

### **Prerequisites**

Students should have 3-6 months experience in Solaris 10 System Administration Duration : Two Days or Four half day sessions (16 hrs ).

### **Duration**

Two days

Due to the nature of this material, this document refers to numerous hardware and software products by their trade names. References to other companies and their products are for informational purposes only, and all trademarks are the properties of their respective companies. It is not the intent of ProTech Professional Technical Services, Inc. to use any of these names generically

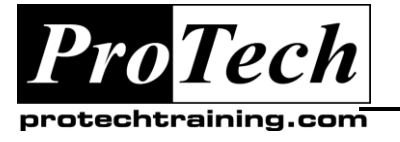

# *"Charting the Course ...*

# *... to Your Success!"*

# **Solaris 10 System Monitoring**

### **Course Outline**

### **I. Fundamentals of Performance Management**

- A. Introduction to Tuning
- B. Performance measurement terminology

### **II. Solaris OE Monitoring Tools**

- A. sar
- B. vmstat
- C. iostat
- D. mpstat
- E. netstat
- F. nfsstat
- G. kstat
- H. dtrace

### **III. Monitoring Processes and Threads**

- A. Overview of a Solaris process
- B. ps
- C. top / prstat
- D. vmstat /mpstat
- E. Controlling and Monitoring CPUs

### **IV. Memory Monitoring and Tuning**

- A. Physical memory allocation
- B. Virtual memory
- C. Tunable Parameters for paging and swapping
- D. View paging statistics
- E. Identifying a memory shortage
- F. Monitoring swap statistics and space

### **V. Monitoring Disk I/O**

- A. Monitoring utilization
- B. Monitoring throughput
- C. Monitoring UFS file systems
- D. ZFS monitoring and tuning

### **VI. Network Monitoring**

- A. Network wide statistics
- B. dladm / ifconfig / netstat / snoop / traceroute
- C. TCP / IP and ICMP stats
- D. NFS Monitoring

### **VII. Hardware Monitoring**

- A. Solaris fault management
	- 1. Fault notification
	- 2. Displaying faults
	- 3. Repairing faults
	- 4. Managing fault log files
	- 5. Managing fmd modules
	- 6. ALOM/ILOM
- B. The Service Management Facility (SMF)

### **VIII.Other Monitoring Tools**

- A. Dtrace tools
- B. SE Toolkit
- C. Nagios

Due to the nature of this material, this document refers to numerous hardware and software products by their trade names. References to other companies and their products are for informational purposes only, and all trademarks are the properties of their respective companies. It is not the intent of ProTech Professional Technical Services, Inc. to use any of these names generically